# dehyph-exptl\*

#### Experimentelle Trennmuster für die deutsche Sprache

# Die deutschsprachige Trennmustermannschaft

# 4. April 2019

#### Abstract

This document describes the experimental hyphenation patterns for the German language, covering traditional and reformed orthography for several varieties of Standard German. When using XqTEX/LuaTEX, these patterns are used automatically. In other cases, they have to be loaded explicitly. More information can be found in the Trennmuster-Wiki<sup>1</sup> (in German).

#### Zusammenfassung

Dieses Dokument beschreibt die experimentelle[n T](#page-0-0)rennmuster für die deutsche Sprache, die das in Deutschland, Österreich und der Schweiz gebräuchliche Standarddeutsch in der traditionellen und reformierten Rechtschreibung abdecken. Bei Nutzung von X<sub>T</sub>T<sub>E</sub>X/LuaT<sub>E</sub>X werden diese Muster automatisch verwendet; in anderen Fällen müssen sie i. d. R. ausdrücklich geladen werden.

#### *Warnung!*

*Diese Trennmuster befinden sich im experimentellen Status. Sie können auf dem* ctan *und in den TEX-Verteilungen jederzeit durch umbruchinkompatible aktualisierte Versionen ersetzt werden. Für Anwendungen, die einen dauerhaft stabilen Umbruch erfordern, sind sie nur geeignet, falls manuell eine feste Version installiert wird.*

<sup>\*</sup>This document describes the dehyph-exptl package v0.6.

<span id="page-0-0"></span><sup>1</sup>http://projekte.dante.de/Trennmuster

### Inhaltsverzeichnis

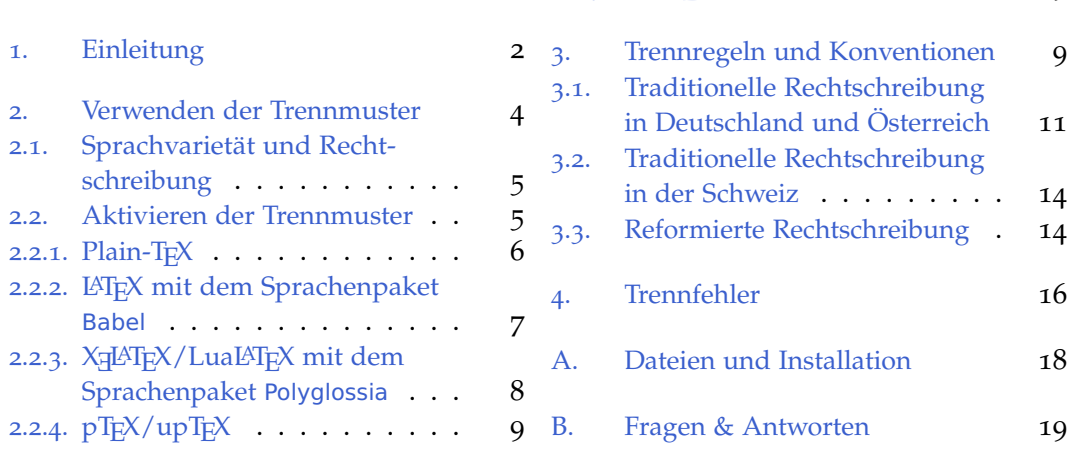

2.2.5.  $ConTrXt$  . . . . . . . . . . . . . . . 9

# [1](#page-7-0)[. Einleitung](#page-7-0)

<span id="page-1-0"></span>Der in T<sub>E</sub>X implementierte Trennalgorithmus arbeitet musterbasiert [Lia83]. Prinzipiell können mit einem solchen Algorithmus nicht alle möglichen Wörter korrekt getrennt werden. Die Qualität der Worttrennung einer Sprache wird jedoch maßgeblich von der Qualität der Wortliste beeinflusst, aus der die [verwen](#page-16-0)deten Trennmuster berechnet wurden.

Obwohl die herkömmlichen Trennmuster für die deutsche Sprache bei der Worttrennung in gewöhnlichen Texten eine akzeptable Fehlerrate erreichen, enthalten sie doch eine Reihe von Schwächen:<sup>2</sup>

*traditionelle und reformierte Rechtschreibung*

- In zusammengesetzten Wörte[rn](#page-1-1) treten häufig Trennfehler an Wortfugen auf.
- Fremdwörter mit akzentuierten Buchstaben werden mangelhaft getrennt: »Café«, »Ci-troën«, »Façon«, »voilà«.
- Die Trennmusterdateien enthalten eine Mischung aus T1- sowie unvollständigen OT1-kodierten Mustern. Mit Erscheinen von 16-Bit-fähigen TEX-Varianten werden sauber UTF-8-kodierte Trennmuster nötig [MR08].

<span id="page-1-1"></span><sup>&</sup>lt;sup>2</sup>Diese Liste bezieht sich auf die Trennmusterdateien dehypht.tex, [Version](#page-16-1) 3.2a vom 3.3. 1999, und dehyphn.tex, Version 31 vom 7. 5. 2001.

#### *traditionelle Rechtschreibung*

- Die herkömmlichen Trennmuster für die traditionelle deutsche Rechtschreibung können mit patgen nicht reproduziert werden, da die zugrundeliegende Wortliste verschollen ist. Die Pflege der Trennmuster ist daher schwierig bis unmöglich. Für freie Software ist dies kein zufriedenstellender Zustand.
- Umfang und Qualität der ursprünglichen Wortliste lassen sich nicht mehr einschätzen. Für die Trennmuster in traditioneller Rechtschreibung existiert jedoch inzwischen eine Ausnahmeliste mit über 3500 korrigierten Trennungen einfacher Wörter [Lem03, Lem05].<sup>3</sup>
- Wird in der traditionellen Rechtschreibung *ß* durch *ss/SS* oder *sz/SZ* ersetzt, so bleibt die Trennung davon unberührt. Die herkömmlichen Trennmuster berücksichtigen dies[e Regel](#page-16-2) [nicht un](#page-16-3)[d](#page-2-0) trennen häufig den Ersatz: »GRÖS-SE«, »GRÜS-SE«, »MAS-SES«.<sup>4</sup>
- Abweichende Schreibweisen, die in der traditionellen Rechtschreibung in Österreich und der Schweiz verwendet werden, werden mangelhaft getrennt: »Gros-son-kel«, »Kus-shand[«,](#page-2-1) »Massnah-me«, »mis-sach-ten« (nur Schweiz) und »Ex-presszug«, »Fit-nes-scen-ter«, »Fit-nesstrai-ner«.

#### *reformierte Rechtschreibung*

• Die Trennmuster für die reformierte deutsche Rechtschreibung wurden nicht mit patgen aus einer Wortliste erstellt. Stattdessen wurden die Trennmuster für die traditionelle Rechtschreibung von Hand an die reformierten Regeln angepasst [Sch98]. Aus diesem Grund ist die Worttrennung mit den Trennmustern für die reformierte Rechtschreibung etwas schlechter als mit den Trennmustern für die traditionelle Rechtschreibung.

Das Projekt *Fr[eie Wor](#page-17-0)tlisten und Trennmuster für die deutsche Sprache* hat sich das Ziel gesetzt, neue Trennmuster hoher Qualität für die deutsche Sprache zu erstellen, die die genannten Probleme ausräumen.

<sup>3</sup>http://mirrors.ctan.org/language/hyphenation/dehyph/dehyphtex.tex

<span id="page-2-1"></span><span id="page-2-0"></span><sup>4</sup>Die Trennung der herkömmlichen Muster entspricht den Regeln der deutschen Standardsprache in der Schweiz, obwohl diese Sprachvarietät vom Paket Babel bis 2013 nicht offiziell unterstützt wurde. Babel versucht den Mangel mit Hilfe des Kürzels "S zu kompensieren.

Den experimentellen Trennmustern dieses Pakets liegt eine Wortliste mit den etwa fünfhunderttausend häufigsten Wörtern der deutschen Sprache zugrunde. Vermutlich ist diese Liste erheblich umfangreicher als die ursprüngliche Wortliste, in der Worthäufigkeiten wahrscheinlich überhaupt nicht berücksichtigt wurden. Die verwendete Wortliste deckt das in Deutschland, Österreich und der Schweiz gebräuchliche Standarddeutsch ab.

Mit den vorliegenden Trennmustern sollte für nicht-fachsprachliche Wörter eine sehr gute Trennqualität erreicht werden. Insbesondere sollte sich die Trennung häufig auftretender zusammengesetzter Wörter verbessern.

### 2. Verwenden der Trennmuster

<span id="page-3-0"></span>Die experimentellen Trennmuster werden durch zwei verschiedene TEX-Pakete zur Verfügung gestellt, die beide in einer vollständigen Installation einer aktuellen TEX-Distribution enthalten sein sollten.

Das Paket hyph-utf8 enthält Trennmuster für alle von TEX unterstützten Sprachen. Für die deutsche Sprache sind die experimentellen Muster enthalten. Diese werden standardmäßig nur von X $\vec{A}$ TEX, LuaTEX und pTEX<sup>5</sup> sowie von allen TEX-Varianten für die Schweizer Varietät der deutschen Sprache in traditioneller Rechtschreibung<sup>6</sup> benutzt. In den übrigen Fällen wird dagegen auf die herkömmlichen Trennmuster zurückgegriffen.

Das Paket dehyph-exptl enthält die experimentel[le](#page-3-1)n Trennmuster für die deutsch[e](#page-3-2) Sprache. Es hat den Zweck, diese den Nutzern der älteren TEX-Varianten wie pdfTEX zugänglich zu machen. Die hierfür nötigen Vorkehrungen werden unten beschrieben.

Siehe Anhang B für Hinweise, wie die Version der in beiden Paketen enthaltenen Muster ermittelt werden kann.

Zur manuellen Installation einer bestimmten Version der experimentellen Trennmuster [siehe](#page-18-0) Anhang A.

Beachte, in den folgenden Abschnitten ist <datum> durch das bei der Installation angegebene Datum in iso-Notation (JJJJ-MM-TT) oder die Zeichenkette latest zu ersetzen.

<sup>&</sup>lt;sup>5</sup>Eine in Japan populäre T<sub>E</sub>X-Variante.

<span id="page-3-2"></span><span id="page-3-1"></span><sup>6</sup>Diese Varietät wird erst seit dem Jahr 2013 unterstützt, sodass keine Abwärtskompatibilität erforderlich ist.

Tabelle 1: Die unterstützten Varietäten und Rechtschreibungen

<span id="page-4-2"></span>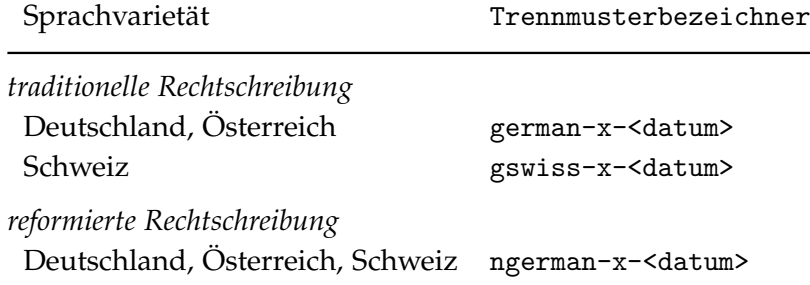

# *2.1. Sprachvarietät und Rechtschreibung*

<span id="page-4-0"></span>Experimentelle Trennmuster stehen für die Worttrennung der deutschen Sprache in der traditionellen und der reformierten Rechtschreibung zur Verfügung. Die Trennmuster unterstützen die drei in Deutschland, Österreich und der Schweiz gebräuchlichen Hauptvarietäten der deutschen Standardsprache. Tabelle 1 zeigt die Trennmuster, die abhängig von gewünschter Varietät und Rechtschreibung in einem Dokument zu aktivieren sind.

Varietäten, die sich nur in der Verwendung und Schreibung ei[nzelner W](#page-4-2)örter voneinander unterscheiden, können durch gemeinsame Trennmuster unterstützt werden. Zum Beispiel werden Besonderheiten der österreichischen Standardsprache in den Trennmustern für die Standardsprache Deutschlands berücksichtigt. Österreichische und deutsche Anwender können daher dieselben Trennmuster verwenden (wie das auch schon bei den herkömmlichen Trennmustern der Fall war).

Aufgrund unvereinbarer Trennregeln in der traditionellen Rechtschreibung der Standardsprachen Deutschlands/Österreichs und der Schweiz werden für die letztere Varietät eigene Trennmuster bereitgestellt.

Mit der Rechtschreibreform 1996 wurden die Trennregeln aller drei Standardsprachen so weit angeglichen, dass für die reformierte Rechtschreibung einheitliche Trennmuster für alle drei unterstützten Sprachvarietäten bereitgestellt werden können.

### *2.2. Aktivieren der Trennmuster*

<span id="page-4-1"></span>Im Folgenden wird dargestellt, wie die experimentellen Trennmuster bei Verwendung unterschiedlicher TEX-Varianten geladen werden können.

#### Tabelle 2: Trennvarianten

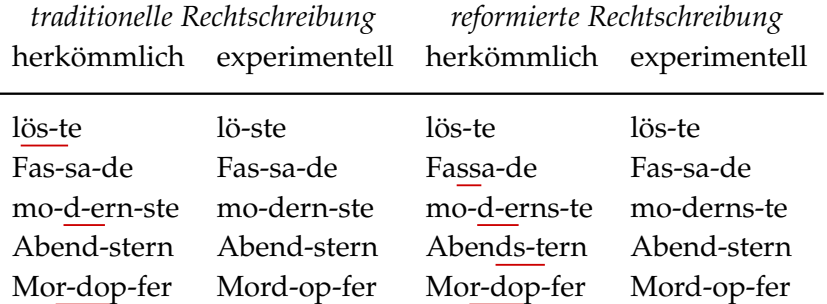

Das Ergebnis für die traditionelle und reformierte Rechtschreibung mit herkömmlichen und experimentellen Trennmustern ist in Tabelle 2 zusammengefasst. Ob die experimentellen Trennmuster korrekt aktiviert werden, kann mit dem folgenden kleinen Dokument getestet werden, dessen Ausgabe in der log-Datei erscheint.

\begin{document} \showhyphens{löste Fassade modernste Abendstern Mordopfer} \end{document}

#### 2.2.1. Plain-T<sub>F</sub>X

<span id="page-5-0"></span>Bei Verwendung eines ε-T<sub>E</sub>X-basierten Compilers (etex, pdftex, xetex oder luatex) steht der Befehl \uselanguage zum Laden von Trennmustern zur Verfügung. Er akzeptiert neben anderen die Argumente german, ngerman und swissgerman (nicht jedoch austrian, naustrian und nswissgerman).<sup>7</sup> Um die Silbentrennung gemäß reformierter deutscher Rechtschreibung zu aktivieren, ist also folgender Befehl ausreichend:

#### \uselanguage{ngerman}

Die Compiler xetex und luatex verwenden für alle definierten Varietäten der deutschen Sprache die experimentellen Trennmuster, die mit dem Paket hyph-utf8 installiert sind; etex und pdftex tun dies nur für swissgerman.

Für die Varietäten german und ngerman laden etex und pdftex hingegen aus Gründen der Abwärtskompatibilität die herkömmlichen Trennmuster. Die experimentellen Trennmuster können am einfachsten aktiviert werden, indem etwa \uselanguage{ngerman} durch den folgenden Befehl ersetzt wird:

<sup>7</sup>Die zulässigen Sprachbezeichnungen finden sich in der Datei language.def der TEX-Installation.

\uselanguage{ngerman-x-latest}

Auf entsprechende Weise ist es mit allen Compilern möglich, eine alternative, manuell installierte Trennmusterversion zu verwenden:

\uselanguage{ngerman-x-<datum>}

Vorausgesetzt ist dabei, dass ein entsprechender Eintrag in der Konfigurationsdatei language.def oder einer lokalen Version derselben existiert.

Soll der \uselanguage-Befehl seine gewohnte Form behalten, ist zum Laden alternativer Trennmuster auch folgendes Vorgehen mit Hilfe des Pakets hyphsubst möglich:

\input hyphsubst.sty \HyphSubstLet{ngerman}{ngerman-x-<datum>} \uselanguage{ngerman}

Zu beachten ist, dass in Plain-TEX unabhängig vom verwendeten Compiler Wörter mit Umlauten, *ß* oder Akzentbuchstaben an vielen Trennstellen nicht automatisiert getrennt werden können.

#### 2.2.2. LATEX mit dem Sprachenpaket Babel

<span id="page-6-0"></span>Das Paket Babel kennt für die traditionelle Rechtschreibung die Sprachbezeichnungen german, austrian und swissgerman, für die reformierte Rechtschreibung ngerman, naustrian und nswissgerman, wobei diese sechs Varietäten durch drei Trennmustersätze abgedeckt werden können (Tabelle 1).

Die Compiler xelatex und lualatex verwenden für alle definierten Varietäten der deutschen Sprache die experimentellen Trennmuster, die mit dem Paket hyphutf8 installiert sind; latex und pdflatex tun [dies nur fü](#page-4-2)r swissgerman.

Für die übrigen fünf Varietäten laden latex und pdflatex hingegen aus Gründen der Abwärtskompatibilität standardmäßig die herkömmlichen Trennmuster. Um stattdessen die experimentellen Trennmuster zu aktivieren, sind für die reformierte Rechtschreibung folgende Zeilen in die Präambel des Dokuments aufzunehmen. Die Trennmusterbezeichner, die vom Paket Babel verwendet werden, werden dazu mit Hilfe des Pakets hyphsubst aus dem Oberdiek-Bündel so geändert, dass sie auf die experimentellen Trennmuster verweisen:

```
\usepackage[T1]{fontenc}
\usepackage[ngerman]{babel}
\usepackage[ngerman=ngerman-x-latest]{hyphsubst}
```
Für die österreichische Varietät:

```
\usepackage[T1]{fontenc}
\usepackage[naustrian]{babel}
\usepackage[naustrian=ngerman-x-latest]{hyphsubst}
```
Auf entsprechende Weise ist es mit allen LATEX-Compilern möglich, eine alternative, manuell installierte Trennmusterversion zu aktivieren:

```
\usepackage[ngerman]{babel}
\usepackage[ngerman=ngerman-x-<datum>]{hyphsubst}
```
Das Paket hyphsubst erlaubt auch das mehrfache Umschalten der Trennmuster innerhalb des Dokuments. Hinweise hierzu können der Paketanleitung entnommen werden.<sup>8</sup>

# 2.2.3. X<sub>E</sub>LAT<sub>E</sub>X/LuaLAT<sub>E</sub>X mit dem Sprachenpaket Polyglossia

Für X<sub>E</sub>lAT<sub>E</sub>X und LualAT<sub>E</sub>X steht als Alternative zu Babel das Paket Polyglossia<sup>9</sup> zur Verfügung. Mit den Zeilen

```
\usepackage{polyglossia}
\setmainlanguage{german}
```
in der Präambel werden die mit dem Paket hyph-utf8 installierten Trennmuster für die *reformierte* Rechtschreibung geladen. Mit den Optionen variant=austrian, variant=swiss und spelling=old können wahlweise die österreichische Varietät, die Schweizer Varietät sowie die traditionelle Rechtschreibung gewählt werden, beispielsweise:

```
\usepackage{polyglossia}
\setmainlanguage[variant=swiss, spelling=old]{german}
```
Um Trennhilfen wie "", "ff oder "ck verwenden zu können, muss zusätzlich die Option babelshorthands=true gesetzt werden.

Mit X同AFX ist es außerdem möglich, manuell installierte statt der voreingestellten Trennmuster zu verwenden. Hierzu kommt das Paket hyphsubst wie folgt zum Einsatz. Für die reformierte Rechtschreibung:

```
\usepackage{polyglossia}
\setmainlanguage{german} % ggf. variant=austrian/swiss
\usepackage[ngerman=ngerman-x-<datum>]{hyphsubst}
```

```
8https://ctan.org/pkg/hyphsubst
9https://ctan.org/pkg/polyglossia
```
Für die traditionelle Rechtschreibung in Deutschland und Österreich:

```
\usepackage{polyglossia}
\setmainlanguage[spelling=old]{german} % ggf. variant=austrian
\usepackage[german=german-x-<datum>]{hyphsubst}
```
Für die traditionelle Rechtschreibung in der Schweiz:

```
\usepackage{polyglossia}
\setmainlanguage[variant=swiss, spelling=old]{german}
\usepackage[swissgerman=gswiss-x-<datum>]{hyphsubst}
```
Mit LualAT<sub>E</sub>X in Verbindung mit Polyglossia ist das Ersetzen der Trennmuster auf diese Weise nicht möglich.

#### 2.2.4.  $pTrX/upTrX$

Die in Japan gebräuchlichen TEX-Varianten pTEX und upTEX verwenden für deutschsprachige Texte die experimentellen Trennmuster, die mit dem Paket hyph-utf8 installiert sind.

#### 2.2.5.  $ConTrXt$

<span id="page-8-0"></span>ConTEXt besitzt eigene Trennmusterdateien. Die Trennmuster werden aus dem Paket hyph-utf8 übernommen, jedoch zeitverzögert, sodass sie in ConTEXt im Allgemeinen in einer älteren Version vorliegen. Die Trennmuster für die traditionelle deutsche Rechtschreibung in der Schweiz fehlen zur Zeit.

Siehe Anhang B für Hinweise, wie die Version der ConTFXt-Trennmuster bestimmt werden kann.

# 3. Tre[nnregeln](#page-18-0) und Konventionen

<span id="page-8-1"></span>Die Trennmuster für die traditionelle Rechtschreibung in Deutschland und Österreich orientieren sich an den verbindlichen Regeln des Dudens in der Fassung von 1991 [Wis91]. Dasselbe gilt für die Trennmuster für die traditionelle Rechtschreibung in der Schweiz, jedoch mit einer unten beschriebenen Abweichung. Die Trennmuster für die reformierte Rechtschreibung orientieren sich an den amtlichen Rege[ln für d](#page-17-1)ie Rechtschreibung der deutschen Sprache in der Fassung von 2006 [Rat06, Wis06].

Tabelle 3: Unterschiedlich ermittelte Trennmöglichkeiten.

<span id="page-9-1"></span>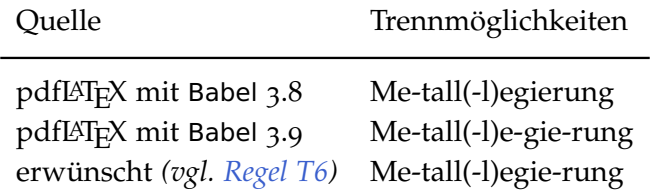

Die Regeln lassen gewisse Freiheiten bei der Schreibung und Trennung von Wörtern zu. Da sich solche Fre[iheiten n](#page-12-0)icht ohne weiteres auf die maschinelle Worttrennung übertragen lassen, wurden die im folgenden beschriebenen Konventionen getroffen. Hauptsächlich betreffen diese die reformierte Rechtschreibung, die zusätzliche Freiheiten eingeführt hat.<sup>10</sup> Beziehen sich die Konventionen für die reformierte Rechtschreibung auf die traditionelle Rechtschreibung, so werden die entsprechenden Regeln etwas ausführlicher dargestellt. Die folgenden Abschnitte enthalten jedoch keine vollständige [Au](#page-9-0)fstellung der Silbentrennregeln. Diese sind den entsprechenden Regelwerken zu entnehmen. Es folgen zunächst einige allgemeine Hinweise:

- In Liangs Trennalgorithmus werden Groß- und Kleinschreibung nicht unterschieden [Lia83]. Die Schreibweisen *Nachtritt* und *nachtritt* werden aus Sicht des Trennalgorithmus gleich behandelt (siehe auch Regel *T3* und Regel *R5*).
- Die von einem Programm aus diesen Mustern abgeleiteten möglichen Trennstellen kö[nnen](#page-16-0) (u. a. durch Programmfehler) durchaus von denen der zugrundeliegenden Wortliste abweichen. So führt z[um Beisp](#page-10-1)iel d[ie Eingab](#page-14-0)e Meta"llegierung (Dreikonsonantenregel in der traditionellen Rechtschreibung) mit dem Paket Babel zu den in Tabelle 3 gezeigten Trennmöglichkeiten.
- Die von TEX gewählte Trennung kann in Einzelfällen mit den TEX- und Babel-Kürzeln \- und "- geändert werden. Für dokumentweite Änderungen der Trennung eignet sich das Kommando [\hyphen](#page-9-1)ation.
- Die Datei CHANGES beschreibt bekannte, systematische Fehler der Trennmuster.

<span id="page-9-0"></span><sup>&</sup>lt;sup>10</sup>Im Ergebnis weicht in reformierter Rechtschreibung die Trennung zum Beispiel des Dudens (nach Sprechsilben) von der Trennung mit diesen Trennmustern (bevorzugt etymologisch) ab, siehe auch Regel *R2* und Regel *R3* sowie Anhang B.

- In den Beispielen zeigt die linke (grüne) Spalte jeweils die Trennung mit den experimentellen Trennmustern, die rechten (roten) Spalten zeigen alternative oder unerwünschte Trennungen.
- *3.1. Traditionelle Rechtschreibung in Deutschland und Österreich*
	- *T1* Die minimale unterstützte Silbenlänge am Wortanfang und -ende beträgt zwei Buchstaben [Wis91, R 178].

<span id="page-10-0"></span>Siehe Anhang B für Hinweise, wie sich diese Länge abweichend einstellen lässt. Wird die Mindestlänge auf weniger als zwei Buchstaben verringert, so können fehlerhaft[e Trenn](#page-17-1)ungen auftreten.

*T2* Sinne[ntstellende](#page-18-0) und irreführende Trennungen werden möglichst vermieden [Wis91, R 181] (siehe auch Regel *T6*):

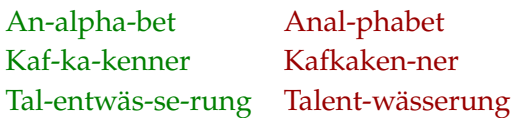

Beachte, dass derzeit die Unterdrückung von solchen Trennstellen bis zu einem gewissen Grade willkürlich und subjektiv ist. Außerdem ist die Erfassung weit davon entfernt, vollständig zu sein. Um diesen Problemen abzuhelfen, ist für zukünftige Versionen der Trennmuster ein anderer, automatisierter Ansatz geplant, welcher die Anzahl manuell zu erfassender Fälle sehr stark reduzieren wird.

*T3* In mehrdeutigen Wörtern werden Trennungen nur an übereinstimmenden Trennstellen zugelassen.

<span id="page-10-1"></span>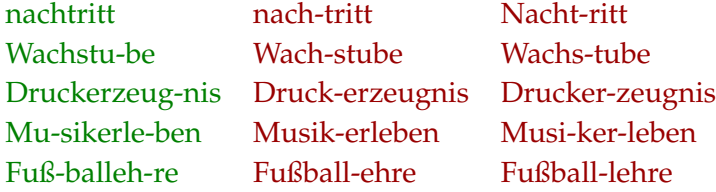

Beachte, die Trennstellen »Drucker-zeugnis« und »Musiker-leben« sind in den Interpretationen *Druck-Erzeugnis* und *Musik-Erleben* irreführend. Sie entfallen nach Regel *T2* und sind nicht als übereinstimmende Trennstellen anzusehen. Zur Spezialtrennung »Fußball-lehre« siehe auch Regel *T6*.

Für diese Regel gelten die folgenden Einschränkungen:

• Bei mehrdeutigen Wörtern endend auf *-ende*, *-enden*, *-endes* wird stets die Trennung der Partizipform des Verbs verwendet.

fu-ßen-de Fuß-ende fußende spie-len-de Spiel-ende spielende

• Mehrdeutigkeiten, die durch die Ersatzschreibweise von Wörtern mit *ß* auftreten, werden nicht berücksichtigt (vergleiche Regel *T4*).

```
Mas-se MA-SSE MASSE
```
*T4* Wird der Buchstabe *ß* durch *ss/SS* ersetzt, so bleibt [die Trenn](#page-11-0)ung davon unberührt [Wis91, R 179]:

```
GRÖSS-TE
GRÜ-SSE
MA-SSES
```
Für diese Regel gilt die folgende Einschränkung:

• Wenn durch den Ersatz von *ß* an dieser Stelle keine eindeutige Trennung möglich ist, so wird zugunsten der Bedeutung des Wortes in der normalen Schreibweise getrennt (siehe auch Regel *T3*).

```
FLÖS-SE (wegen flös-se) FLÖ-SSE
MAS-SE (wegen Mas-se) MA-SSE
```
Beachte:

- **–** Wird *ß* mit \MakeUppercase durch *SS* ersetzt, so bleibt *SS* stets ungetrennt. Die Trennung richtet sich dann nach der Schreibweise mit *ß* im Quelldokument.
- **–** Existiert ein Wort in verschiedenen Varietäten in der Schreibweise mit *ß* und mit *ss*, so wird aufgrund dieser Einschränkung *s-s* stets getrennt:

```
Ge-scho-ße (AT)
Ge-schos-se (D) GESCHO-SSE (AT)
```
**–** Wenn durch den Ersatz des *ß* an entfernten Stellen keine eindeutige Trennung möglich wird, zum Beispiel an Wortfugen, so werden die betroffenen Trennungen gemäß Regel *T3* unterdrückt. In der Folge wird gegebenenfalls auch die Trennung von *ss/SS* unterdrückt.

BAHN-HOFSTRASSE BAHNHOF-STRA-SSE BA[HNHOF](#page-10-1)S-TRAS-SE *T5* In Ableitungen von Namen auf *-ow* wird die Nottrennung der Ableitungssilben *-er*, *-ern*, *-ers* unterdrückt [Wis91, R 180]:

Tel-tower Teltow-er Trep-towern Treptow-ern Pan-kowers Pankow-ers

<span id="page-12-0"></span>*T6* Spezialtrennungen (*engl.:* non-standard hyphenation), die nach Regeln erfolgen, die über das bloße Einfügen eines Trennstrichs hinausgehen, wie die *ck*- oder die Dreikonsonantenregel, kann TEX nicht automatisch behandeln. Aus diesem Grund sind solche Trennstellen in diesen Trennmustern nicht berücksichtigt.

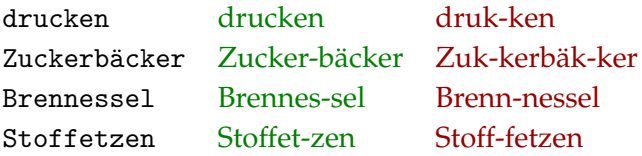

Die Dreikonsonantenregel birgt aufgrund des ausgefallenen Konsonanten die Gefahr irreführender und sinnentstellender Trennungen (siehe auch Regel *T2*). Trennstellen, die in einem Abstand von zwei Lauten auf eine Wortfuge mit Anwendung der Dreikonsonantenregel folgen, werden daher grundsätzlich unterdrückt.

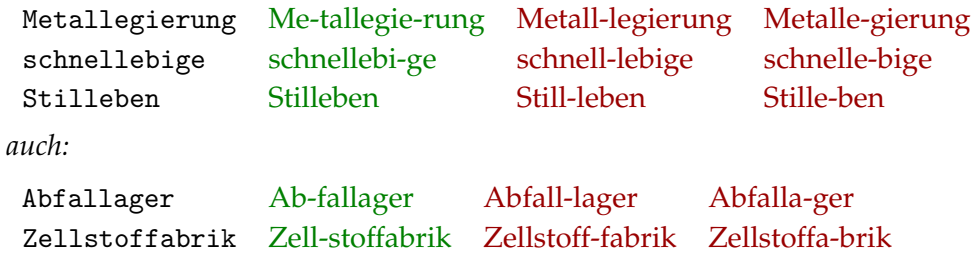

Das Paket Babel stellt verschiedene Kürzel zur Verfügung, u. a. "ck<sup>11</sup> oder "ff *etc.*, mit denen Spezialtrennungen im Quelldokument ausgezeichnet werden können (siehe auch Tabelle 3). Das Alternativpaket Polyglossia stellt diese Kürzel ebenfalls zur Verfügung, falls beim Laden der deutschen Spr[ach](#page-12-1)e (in der Regel mit dem Befehl \setmainlanguage) die Option babelshorthands=true angegeben wird.

<span id="page-12-1"></span><sup>&</sup>lt;sup>11</sup>Spezialtrennungen werden in TFX mit Hilfe des Kommandos \discretionary kodiert. So wird zum Beispiel das Babel-Kürzel "ck in der Eingabe während der Kompilation durch \discretionary{k-}{k}{ck} ersetzt, wodurch *k-k*-Trennungen möglich werden.

LuaTEX<sup>12</sup> soll in einer zukünftigen Version Mechanismen zur automatischen Behandlung von Spezialtrennungen bereitstellen. Eine physische Auszeichnung im Quelltext ist dann nicht mehr erforderlich. Die entsprechenden Spezia[ltre](#page-13-2)nnmuster für die deutsche Sprache werden ebenfalls im Rahmen dieses Projekts erstellt.

# *3.2. Traditionelle Rechtschreibung in der Schweiz*

<span id="page-13-0"></span>Die Trennmuster für die traditionelle Rechtschreibung in der Schweiz folgen weitgehend den Konventionen für die traditionelle Rechtschreibung in Deutschland (siehe Unterabschnitt 3.1). Die folgende Liste enthält daher nur Fälle, in denen davon abgewichen wird oder deren Beschreibung aus anderen Gründen sinnvoll erscheint.

- *TS1* [Wörter mit](#page-10-0) *ß* werden gemäß den Regeln für die traditionelle Rechtschreibung in Deutschland getrennt.
- <span id="page-13-3"></span>*TS2* Abweichend von Regel *T4* wird *ss/SS* immer als Doppelkonsonant behandelt und gegebenenfalls getrennt:

grös-ste Grüs-se Mas-ses

Beachte, wird *ß* jedoch mit \MakeUppercase durch *SS* ersetzt, so bleibt *SS* stets ungetrennt. Die Trennung richtet sich dann nach der Schreibweise mit *ß* im Quelldokument (siehe Regel *TS1*).

### *3.3. Reformierte Rechtschreibung*

<span id="page-13-1"></span>*R1* Die minimale unterstützte Silbe[nlänge am](#page-13-3) Wortanfang und -ende beträgt zwei Buchstaben [Rato6, Wiso6, § 107].

Siehe Anhang B für Hinweise, wie sich diese Länge abweichend einstellen lässt. Wird die Mindestlänge auf weniger als zwei Buchstaben verringert, so können fehlerhaft[e Tren](#page-17-2)[nungen](#page-17-3) auftreten.

*R2* Falls [die Trennu](#page-18-0)ng nach Sprechsilben und die etymologische (sprachgeschichtliche) Trennung kollidieren, wird weitgehend die etymologische Trennung gewählt [Rato6, Wiso6, § 113]:

<span id="page-13-2"></span><sup>12</sup>http://www.luatex.org/

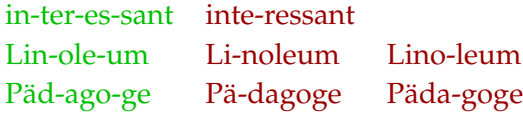

*R3* In Fremdwörtern bleiben die Buchstabengruppen *bl*, *pl*, *fl*, *gl*, *cl*, *kl*, *phl*; *br*, *pr*, *dr*, *tr*, *fr*, *vr*, *gr*, *cr*, *kr*, *phr*, *thr*; *chth*; *gn*, *kn* im allgemeinen ungetrennt, nicht jedoch *str* [Rat06, Wis06, § 112] i. V. m. [Wis91, R 179]:

Ar-thri-tis Arth-ritis Di-plom Dip-lom igno-rie-re [ig-](#page-17-2)[noriere](#page-17-3) In-te-gral Integ-ral *aber:* In-dus-trie Indu-strie Indust-rie de-struk-tiv sub-lim

*R4* Sinnentstellende und irreführende Trennungen werden möglichst vermieden [Rat06, Wis06, § 107]:

<span id="page-14-1"></span>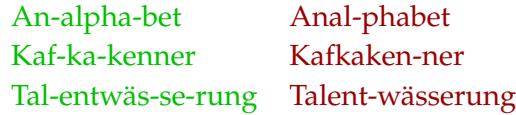

*R5* In mehrdeutigen Wörtern werden Trennungen nur an übereinstimmenden Trennstellen zugelassen:

<span id="page-14-0"></span>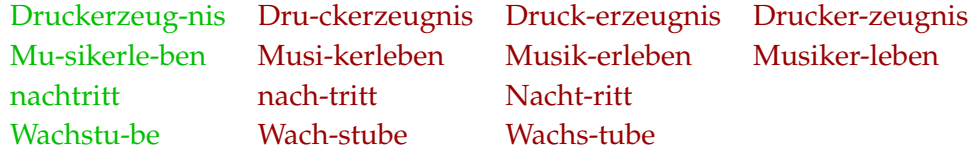

Beachte, die Trennstellen »Drucker-zeugnis« und »Musiker-leben« sind in den Interpretationen *Druck-Erzeugnis* und *Musik-Erleben* irreführend. Sie entfallen nach Regel *R4* und sind nicht als übereinstimmende Trennstellen anzusehen.

Für diese Regel gilt die folgende Einschränkung:

• Bei mehrdeutigen Wörtern endend auf *-ende*, *-enden*, *-endes* wird stets [die Trenn](#page-14-1)ung der Partizipform des Verbs verwendet.

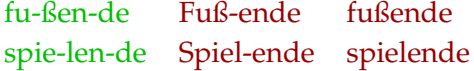

*R6* Wird der Buchstabe *ß* durch *ss/SS* ersetzt, so wird *s-s* getrennt [Rat06, Wis06, §§ 25 E3, 110]:

GRÖS-STE GRÜS-SE MAS-SES

Wird *ß* mit \MakeUppercase oder in Kapitälchen in *SS* gewandelt, so bleibt *SS* ungetrennt. Dies ist kein Fehler in den Trennmustern, sondern im L<sup>A</sup>TEX-Kern fest implementiert.

### 4. Trennfehler

<span id="page-15-0"></span>Mit den vorliegenden Trennmustern können sämtliche Wörter der zugrundeliegenden Wortliste fehlerfrei getrennt werden. Technisch gesprochen endet der letzte patgen-Lauf mit der Meldung

1266082 good, 0 bad, 0 missed 100.00 %, 0.00 %, 0.00 %

(der Wert vor good ist vom Listenumfang abhängig). Trotz des großen Umfangs der Wortliste lassen sich Trennfehler in Wörtern, die nicht in der Liste enthalten sind, nicht vermeiden. Der Umfang der Wortliste kann allerdings nicht beliebig erweitert werden.<sup>13</sup> In den folgenden Fällen sollten fehlerhafte Trennungen der Trennmuster jedoch gemeldet werden:

A. Das Wort ist bereits in der Wortliste enthalten. Der Eintrag ist jedoch fehlerh[aft.](#page-15-1)

Falls das Wort nicht in der Wortliste enthalten ist, bestehen sehr gute Chancen, dass es aufgenommen wird, wenn eines der folgenden Kriterien erfüllt ist:

B. Das betreffende Wort wird mit den *herkömmlichen* Trennmustern für die traditionelle oder reformierte Rechtschreibung korrekt getrennt. Korrekt bedeutet hier: Nicht alle möglichen Trennstellen müssen erkannt werden; es werden jedoch in keinem Fall falsche Trennstellen ermittelt. Zum Testen kann in TEX der folgende Aufruf verwendet werden (die Ausgabe erfolgt in der log-Datei):

<span id="page-15-1"></span><sup>13</sup>Liangs Schema sieht nur einen begrenzten Bereich für die Trennstellenbewertungen vor (0–9). Die derzeitigen Trennmuster vewenden bereits Bewertungen der Höhe 8.

\showhyphens{durch Leerzeichen getrennte Wörter}

C. Es handelt es sich um eine orthographisch richtige, aber sinnentstellende oder irreführende Trennung. Berücksichtigt werden allerdings nur Wörter, die aus höchstens zwei (gegebenenfalls prä- und suffigierten) Wörtern zusammengesetzt sind, zum Beispiel »Talent-wässerung«. Nicht berücksichtigt wird hingegen die »Talent-wässerungsanlage«.

Einige bekannte Fehler in den Trennmustern sind in der Datei CHANGES verzeichnet. Noch nicht bekannte falsche, fehlende und unerwünschte Worttrennungen können an die E-Mail-Adresse trennmuster@dante.de gerichtet werden.

Trennfehler, die in den Trennmustern nicht korrigiert werden können, können mit Hilfe einer privaten Ausnahmeliste behandelt werden:

\hyphenation{Tal-entwäs[-se-rungs-an-la-ge K](mailto:trennmuster@dante.de)af-ka-kenner-klub}

Die aktuelle und ältere Ausgaben der Trennmuster sind im Dateibereich des Trennmuster-Wikis erhältlich.<sup>14</sup> Im Entwicklerrepositorium<sup>15</sup> befindet sich ein Makefile, mit dem jederzeit neue Trennmuster erzeugt werden können.

*Happy TEXing! Die deutschsprachige Trennmust[erm](#page-16-4)annschaft*

### Literatur

- [Lem03] Lemberg, Werner: *Hyphenation Exception Log für deutsche Trennmuster*. Die TEXnische Komödie, <sup>15</sup>(2):28–31, Mai <sup>2003</sup>.
- <span id="page-16-2"></span>[Lem05] Lemberg, Werner: *Hyphenation Exception Log für deutsche Trennmuster, Version <sup>1</sup>*. Die TEXnische Komödie, <sup>17</sup>(2):24–51, Mai <sup>2005</sup>.
- <span id="page-16-3"></span>[Lia83] Liang, Franklin Mark: *Word Hy-phen-a-tion by Com-put-er*. Dissertation, Stanford University, 1983. http://www.tug.org/docs/liang/.
- <span id="page-16-0"></span>[MR08] Miklavec, Mojca und Arthur Reutenauer: *Putting the Cork back into the bottle : Improving Unicode support in TEX*. TUGboat, <sup>29</sup>(3):1001–1004, <sup>2008</sup>. http://www.tug.org/tex[-hyphen/pdf/tb93miklavec.pdf](http://www.tug.org/docs/liang/).

<span id="page-16-1"></span><sup>14</sup>http:/[/projekte.dante.de/Trennmuster](http://www.tug.org/tex-hyphen/pdf/tb93miklavec.pdf)

<span id="page-16-4"></span><sup>15</sup>siehe http://projekte.dante.de/Trennmuster/Entwickler

<span id="page-17-4"></span>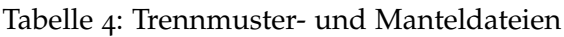

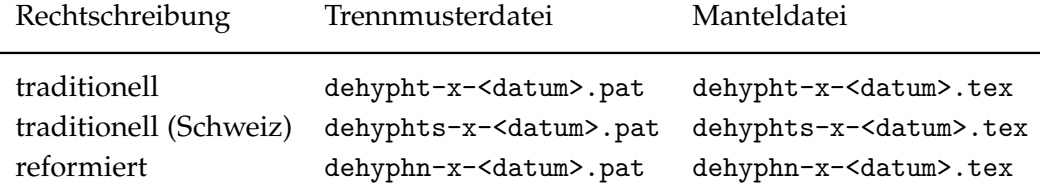

- [Rat06] Rat für deutsche Rechtschreibung: *Deutsche Rechtschreibung*. http: //rechtschreibrat.ids-mannheim.de/download/regeln2006.pdf, München, 2006.
- <span id="page-17-2"></span>[Sch98] Schmidt, Walter: *[TEX und die neue deutsche Rechtschreibung](http://rechtschreibrat.ids-mannheim.de/download/regeln2006.pdf)*. Di[e TEXnische](http://rechtschreibrat.ids-mannheim.de/download/regeln2006.pdf) Komödie, 10(2):35–37, September 1998.
- <span id="page-17-0"></span>[Wis91] Wissenschaftlicher Rat der Dudenredaktion (Herausgeber): *Duden : Rechtschreibung der deutschen Sprache*, Band 1 der Reihe *Der Duden in 12 Bänden*. Dudenverlag, Mannheim, 20. Auflage, 1991.
- <span id="page-17-3"></span><span id="page-17-1"></span>[Wis06] Wissenschaftlicher Rat der Dudenredaktion (Herausgeber): *Duden : Die deutsche Rechtschreibung auf der Grundlage der neuen amtlichen Rechtschreibregeln*, Band 1 der Reihe *Der Duden in 12 Bänden*, Seiten 1161–1216. Dudenverlag, Mannheim, 24. Auflage, 2006.

# A. Dateien und Installation

<span id="page-17-5"></span>Die eigentlichen Trennmusterdateien liegen in UTF-8-Kodierung vor (siehe Tabelle 4, Endung pat). Sie werden von T<sub>E</sub>X nicht direkt geladen, sondern durch Manteldateien, die ebenfalls Teil des Pakets sind (Endung tex). Wird eine 8-Bitfähige TEX-Variante erkannt, übernehmen diese Manteldateien die Konvertier[ung](#page-17-4) [der Tre](#page-17-4)nnmuster in die T1-Kodierung.

Bei der Installation werden die Manteldateien an die in Tabelle 1 gezeigten Trennmusterbezeichner gebunden. Diese Schritte werden für verschiedene TEX-Verteilungen in der Datei INSTALL beschrieben. Nach der Installation können die experimentellen Trennmuster wie in Unterabschnitt 2.2 gezei[gt verwend](#page-4-2)et werden.

### B. Fragen & Antworten

#### I. Verwenden der Trennmuster

<span id="page-18-0"></span>*1. Wie kann für die experimentellen Trennmuster aus dem Paket* dehyph-exptl *das Datum ermittelt werden, das Teil des Trennmusterbezeichners ist, wie in Abschnitt 2 erwähnt?*

*2. Wie kann die Version der experimentellen Muster ermittelt werden, die im Paket* hyphutf8 *[enthalten sind?](#page-18-1)*

*3[. Wie kann die Version der experimentellen Muster ermittelt werden, die von](#page-18-1) ConTEXt [verwendet werden?](#page-19-0)*

*4[. Ich habe neue Tren](#page-19-0)nmuster erstellt. Wie kann ich diese installieren?*

*5[. Um in bestimmten Dokumenten einen dauerhaft stabilen Umbruch zu erreichen, will](#page-20-0) [ich verhindern, dass](#page-20-0) die zur Zeit vorhandenen Trennmuster bei einer Aktualisierung der [TEX-Installation verloren gehen. Wie gehe ich vor?](#page-20-1)*

#### [II. Rechtschreibung](#page-21-0)

*6[. Verlag, Prüfer o. ä. bemängeln die Trennung der Trennmuster für die reformierte Recht](#page-21-0)[schreibung. Zum Beispiel wird »In-dus-trie« getren](#page-21-0)nt, der Duden trennt jedoch »In-dustrie«.*

*7[. Gibt es dudenkonforme Trennmuster für die reformierte Rechtschreibung?](#page-22-0)*

*8[. Weshalb werden noch Trennmuster für die traditionelle Rechtschreibung bereitgestellt?](#page-22-0)*

*9[. In](#page-22-0) der Voreinstellung für die deutsche Sprache beträgt die Mindestlänge abgetrennter [Silben zwei Buchstaben. Wie kann diese Mindestlänge verändert werden?](#page-22-1)*

*10[. Können Trennungen mit einer Silbenlänge von nur einem Buchstaben ermöglicht](#page-22-2) [werden, zum Beispiel für den Satz in schmalen Kolumnen?](#page-22-3)*

#### [III. Mitarbeit](#page-22-3)

- *11[. Wie kann ich mich über dieses Projekt informieren?](#page-23-0)*
- *12[. Wie kann ich helfen?](#page-23-0)*
- *13. Sollten Trennfehler einzeln oder gesammelt eingereicht werden?*

#### [I. Verwenden der Tre](#page-24-0)nnmuster

*1[. Wie kann für die experimentellen Trennmuster aus dem Paket](#page-24-1)* dehyph-exptl *das Datum ermittelt werden, das Teil des Trennmusterbezeichners ist, wie in Abschnitt 2 erwähnt?*

<span id="page-18-1"></span>Die Trennmusterbezeichner werden in der Datei language.dat definiert, wo auch die Verbindung zu den Manteldateien hergestellt wird. Da ein Teil der Trennmusterbezeichner bereits bekannt ist, german-x, vgl. Tabelle 1[, kann](#page-3-0) die Datei language.dat danach durchsucht werden. Zunächst muss der Ort der Datei mit Hilfe des Kommandos kpsewhich ermittelt werden. Es folgen die vollständigen Kommandos für unixähnliche Shells und die Windows-Kommandozeile cmd.exe (einzugeben ohne Zeilenumbruch). Achtung, bei den einfachen Anführungszeichen handelt es sich um Gravis (»Backquotes«).

Listing 1: Shell grep -i german-x `kpsewhich language.dat` Listing 2: cmd.exe

for /F "usebackq" %f in (`kpsewhich language.dat`) do find /i "german-x" "%f"

Die Ausgabe dieser Kommandos sieht etwa wie folgt aus (das Datum kann abweichen):

```
german-x-2009-06-19 dehypht-x-2009-06-19.tex
=german-x-latest
ngerman-x-2009-06-19 dehyphn-x-2009-06-19.tex
=ngerman-x-latest
```
Die gesuchten Trennmusterbezeichner befinden sich in der ersten Spalte und lauten in diesem Beispiel german-x-2009-06-19 und ngerman-x-2009-06-19. In der zweiten Spalte kann man die Namen der Manteldateien erkennen (vgl. Tabelle 4). Die mit einem Gleichheitszeichen beginnenden Zeilen definieren ein Synonym für den Trennmusterbezeichner der unmittelbar vorangehenden Zeile in der Datei language.dat.

*2. Wie kann die Version der experimentellen Muster ermittelt werden, die im Paket* hyphutf8 *enthalten sind?*

<span id="page-19-0"></span>Das Vorgehen ähnelt dem der vorherigen Antwort. Zunächst wird der Ort einer bestimmten Datei ermittelt. Diese wird dann nach einer hilfreichen Zeichenkette durchsucht.

Listing 3: Shell

grep dehyph `kpsewhich hyph-de-1901.lic.txt`

```
Listing 4: cmd.exe
```
for /F "usebackq" %f in (`kpsewhich hyph-de-1901.lic.txt`) do find "dehyph" "%f"

Die Ausgabe dieser Kommandos sieht etwa wie folgt aus (das Datum kann abweichen):

```
% dehypht-x-2011-06-01.pat
\message{German Hyphenation Patterns (Traditional Orthography)
 'dehypht-x' 2011-06-01 (WL)}
```
*3. Wie kann die Version der experimentellen Muster ermittelt werden, die von ConTEXt verwendet werden?*

<span id="page-20-0"></span>Das Vorgehen ähnelt dem der vorherigen Antwort. Zunächst wird der Ort einer bestimmten Datei ermittelt. Diese wird dann nach einer hilfreichen Zeichenkette durchsucht.

Listing 5: Shell

grep dehyph `kpsewhich lang-de.rme`

Listing 6: cmd.exe

```
for /F "usebackq" %f in (`kpsewhich lang-de.rme`)
 do find "dehyph" "%f"
```
Die Ausgabe dieser Kommandos sieht etwa wie folgt aus (das Datum kann abweichen):

```
% dehyphn-x-2014-05-21.pat
\message{German Hyphenation Patterns (Reformed Orthography, 2006)
 'dehyphn-x' 2014-05-21 (WL)}
```
*4. Ich habe neue Trennmuster erstellt. Wie kann ich diese installieren?*

Die folgende Antwort richtet sich an Nutzer von TEX Live, die auf ihrem System über Administrationsrechte verfügen.

- <span id="page-20-1"></span>i. Überprüfen Sie, ob auf Ihrem System das Verzeichnis TEXMFLOCAL/tex/ generic/config existiert.<sup>16</sup> Falls nicht, legen Sie es an.
- ii. Überprüfen Sie, ob im Verzeichnis TEXMFLOCAL/tex/generic/config die Dateien language-local.d[at](#page-20-2) und language-local.def existieren. Falls nicht, legen Sie sie an.

<span id="page-20-2"></span><sup>&</sup>lt;sup>16</sup>Bei TEXMFLOCAL handelt es sich um den lokalen Baum der T<sub>F</sub>X-Installation, unter Unix in der Regel /usr/local/texlive/texmf-local, unter Windows C:\texlive\texmf-local.

iii. Ergänzen Sie in der Datei language-local.def die folgende Zeile:<sup>17</sup>

\addlanguage{<Name>}{<Datei>}{<Ausnahmedatei>}{<lmin>}{<rmin>}

Dabei ist <Name> eine selbstgewählte Bezeichnung für die Tre[nn](#page-21-1)muster, <Datei> der Name der Trennmusterdatei bzw. der Manteldatei, wenn es eine solche gibt (vgl. Anhang A), <Ausnahmedatei> ggf. eine Datei mit Trennausnahmen (ansonsten leer), <1min> die Mindestlänge einer am Wortanfang und <rmin> die Mindestlänge einer Wortende abgetrennten Silbe. Für deutsche Trennmuster set[zt man die b](#page-17-5)eiden letztgenannten Werte typischerweise auf 2.

Ergänzen Sie entsprechend in der Datei language-local.dat die folgende Zeile:

<Name> <Datei>

- iv. Verschieben Sie Ihre Trennmusterdateien in das Verzeichnis TEXMFLOCAL/tex/ generic.
- v. Führen Sie *als Administrator* die Befehle

```
mktexlsr
und
  tlmgr generate --rebuild-sys language
```
aus.

Die so installierten Trennmuster können nun den Hinweisen in Unterabschnitt 2.2 entsprechend aktiviert werden.

*5. Um in bestimmten Dokumenten einen dauerhaft stabilen Umbruch zu erreichen, will ich verhindern, dass die zur Zeit vorhandenen Trennmuster bei einer [Aktualisierung der](#page-4-1) TEX-Installation verloren gehen. Wie gehe ich vor?*

<span id="page-21-0"></span>Suchen Sie auf Ihrem System nach der benötigten Trennmusterdatei und der zugehörigen Manteldatei gemäß Tabelle 4 und erstellen Sie Kopien dieser Dateien. Folgen Sie dann den Anweisungen der Antwort auf die vorige Frage.

<span id="page-21-1"></span><sup>&</sup>lt;sup>17</sup>Als Vorbild für die erforderlichen Angaben können die vorhandenen Eintragungen in den Konfigurationsdateien language.def und language.dat der TEX-Installation dienen.

#### II. Rechtschreibung

*6. Verlag, Prüfer o. ä. bemängeln die Trennung der Trennmuster für die reformierte Rechtschreibung. Zum Beispiel wird »In-dus-trie« getrennt, der Duden trennt jedoch »In-dustrie«.*

<span id="page-22-0"></span>Die amtlichen Regeln für die Rechtschreibung der deutschen Sprache lassen für viele Wörter mehrere Trennvarianten zu. Die Trennmuster und ebenso Wörterverzeichnisse legen sich aus praktischen Gründen auf eine Trennvariante fest. Sie können daher unterschiedliche Trennungen verwenden, ohne dass eine von beiden falsch ist. Aus diesem Grund sind Wörterverzeichnisse nicht geeignet, eine bestimmte Trennung auf Richtigkeit zu prüfen. Verbindlich sind einzig die amtlichen Regeln für die Rechtschreibung der deutschen Sprache [Rat06]. Häufig sind diese im Anhang eines Wörterbuchs abgedruckt. Die von den Trennmustern befolgten Konventionen können Abschnitt 3 entnommen werden.

Wenn Unsicherheit darüber herrscht, wie die Rechtschr[eibung](#page-17-2) geprüft wird, sollte dies frühzeitig geklärt werden. Nicht jedem Redakteur oder Prüfer ist bewusst, dass der Duden seine nor[mative Stellun](#page-8-1)g mit der Rechtschreibreform 1996 eingebüßt hat.

*7. Gibt es dudenkonforme Trennmuster für die reformierte Rechtschreibung?*

Zur Zeit nicht, es ist auch nicht geplant. Dieses Projekt ist jedoch offen für Vorschläge und Mitarbeit.

<span id="page-22-1"></span>*8. Weshalb werden noch Trennmuster für die traditionelle Rechtschreibung bereitgestellt?*

<span id="page-22-2"></span>Die amtlichen Regeln für die Rechtschreibung der deutschen Sprache in der Fassung von 2006 sind nur für öffentliche Einrichtungen und Behörden verbindlich. Im privaten Schriftverkehr kann man wahlweise die traditionelle oder die reformierte Rechtschreibung verwenden.<sup>18</sup> Daher erfreut sich die traditionelle Rechtschreibung weiterhin großer Beliebtheit.

Für Texte in gebrochener Schrift ist die traditionelle Rechtschreibung sogar vorzuziehen.

*9. In der Voreinstellung für die deutsche Sprache beträgt die Mindestlänge abgetrennter Silben zwei Buchstaben. Wie kann diese Mindestlänge verändert werden?*

<span id="page-22-3"></span>Nehmen wir an, am Wortanfang sollen nicht weniger als drei und am Wortende nicht weniger als vier Buchstaben abgetrennt werden. Dann sind folgende Befehle nötig:

• Mit Plain-T<sub>F</sub>X:

<sup>&</sup>lt;sup>18</sup>Oder auch keine von beiden.

\uselanguage{<sprache>} \lefthyphenmin=3 \righthyphenmin=4

Ersetze dabei <sprache> durch eine der in Unterunterabschnitt 2.2.1 erwähnten Trennmusterbezeichnungen, beispielsweise ngerman.

• Mit LATEX und Babel:

```
\usepackage[<sprache>]{babel}
\renewcommand*{\<sprache>hyphenmins}{34}
```
Ersetze dabei <sprache> durch eine der in Unterunterabschnitt 2.2.2 erwähnten Babel-Sprachbezeichnungen, beispielsweise ngerman.

 $\bullet\,$  Mit X $\frac{1}{2}$   $\frac{1}{2}$  X $\frac{1}{2}$   $\frac{1}{2}$   $\frac{1}{2}$   $\frac{1}{2}$   $\frac{1}{2}$   $\frac{1}{2}$   $\frac{1}{2}$   $\frac{1}{2}$   $\frac{1}{2}$   $\frac{1}{2}$   $\frac{1}{2}$   $\frac{1}{2}$   $\frac{1}{2}$   $\frac{1}{2}$   $\frac{1}{2}$   $\frac{1}{2}$   $\frac{1}{2}$   $\frac{1}{2}$   $\frac{1}{2}$ 

```
\usepackage{polyglossia}
\setmainlanguage{german}
\renewcommand*{\germanhyphenmins}{34}
```
*10. Können Trennungen mit einer Silbenlänge von nur einem Buchstaben ermöglicht werden, zum Beispiel für den Satz in schmalen Kolumnen?*

<span id="page-23-0"></span>Mit diesen Trennmustern ist das nicht möglich, da die zugrundeliegende Wortliste solche Trennungen nicht enthält. Die Abtrennung einzelner Vokale, zum Beispiel »A-bend«, war nur kurzzeitig zulässig; die entsprechende Regelung von 1996 wurde mit der Rechtschreibreform 2006 wieder zurückgenommen. Wird die Silbenmindestlänge für die Worttrennung auf eins verringert, können falsche Trennungen auftreten.

#### III. Mitarbeit

*11. Wie kann ich mich über dieses Projekt informieren?*

Zentrale Anlaufstelle ist das Trennmuster-Wiki, welches sich momentan jedoch noch im Aufbau befindet.<sup>19</sup> Für Fragen und Hinweise kann nach Anmeldung die Mailingliste;<sup>20</sup> oder alternativ die Usenetgruppe de.comp.text.tex genutzt werden. Die folgenden Dateien enthalten weitergehende Informationen:

<span id="page-23-2"></span><span id="page-23-1"></span><sup>19</sup>http://projekte.dante.de/[Tren](#page-23-1)nmuster <sup>20</sup>trennmuster@da[nte.d](#page-23-2)e

- Neben der Dokumentation zu den Trennmustern enthält dieses Paket eine Projektbeschreibung (projektbeschreibung.pdf).
- Die Datei CHANGES enthält bekannte, systematische Fehler der Trennmuster.
- Das Entwicklerrepositorium enthält in der Datei README.wortliste eine Beschreibung des Formats der Wortliste.

### *12. Wie kann ich helfen?*

Die deutschsprachige Trennmustermannschaft ist eine offene Gruppe und benötigt dringend weitere Mithilfe. Interessenten sind daher hoch willkommen! Zum Mitmachen gibt es mehrere Möglichkeiten:

- <span id="page-24-0"></span>• Die einfachste ist, die experimentellen Trennmuster ausgiebig zu testen und Fehler zu melden (siehe Abschnitt 4).
- Besonders hilfreich wäre Mitarbeit am Projekt. Als Einstieg kann die (grobe) Aufgabenliste in der Projektbeschreibung dienen.

Obwohl schon experime[ntelle Trennm](#page-15-0)uster veröffentlicht wurden, steht dieses Projekt noch ziemlich am Anfang. Ziel ist, die verwendete Wortliste von möglichst vielen Menschen in verteilter Arbeit auf Richtigkeit zu prüfen. Bis dahin bleibt jedoch noch viel zu tun.

- Mittelfristig nach Fertigstellung der Prüfmaske kann auch durch systematische Durchsicht eines Teils der Wortliste geholfen werden.
- Fragen, Hinweise und Ideen sind auf der Mailingliste immer willkommen!

### *13. Sollten Trennfehler einzeln oder gesammelt eingereicht werden?*

Das ist egal. Es sollten allerdings die folgenden Hinweise beim Einreichen von Fehlern beachtet werden:

<span id="page-24-1"></span>*Aktualität* Wenn ältere Trennmusterdateien verwenden werden, bitte zuerst prüfen, ob der Fehler auch mit aktuellen Trennmustern auftritt. Die aktuellen Trennmuster sind im ctan im Paket dehyph-exptl oder im Dateibereich unter der Projekt-url erhältlich. Im Repositorium befindet sich auch ein Makefile, mit dem jederzeit neue Trennmuster aus der aktuellen Wortliste erzeugt werden können.

- *Informationen* In einem Fehlerbericht sollte für das betreffende Wort die richtige und bei einzelnen Worteinreichungen auch die falsche Trennung angegeben werden. Außerdem die genaue Version der verwendeten Trennmuster (traditionelle oder reformierte Rechtschreibung, Datum der Trennmusterdatei).
- *Listenformat* Es erleichtert die Korrektur, wenn Berichtigungsvorschläge in Form einer Liste eingereicht werden, die automatisch mit Skripten bearbeitet werden kann. Die folgenden Konventionen sollten dabei eingehalten werden:
	- Die Spalten werden mit einem Semikolon ; getrennt.
	- Die erste Spalte enthält das betreffende Wort in ungetrennter Form.
	- Die zweite Spalte enthält das Wort in der Trennvariante nach traditioneller Rechtschreibung.
	- Falls die Trennung nach reformierter Rechtschreibung davon abweicht, steht diese in der dritten Spalte.
	- Ab der vierten Spalte *können* weitere Trennvarianten folgen, etwa die falsche Trennung. Eine kurze Erklärung sollte dann darauf eingehen.
	- Unerwünschte Trennungen werden mit einem Punkt . markiert.
	- Anfang und Ende der Liste sollten klar erkennbar sein.

Eine Liste könnte beispielhaft so aussehen:

```
sonnendurchfluteten;son-nen-durch-flu-te-ten
Talentwässerung;Tal-ent.wäs-se-rung
Fensterplatz;Fen-ster-platz;Fens-ter-platz
```
Dieses Format ist auch für einzeln eingereichte Korrekturen sinnvoll.

*Betreff* Der Betreff einer Fehlermeldung sollte aussagekräftig sein. Daher sollten mehrere Trennfehler, sofern möglich, thematisch zusammengefasst werden. Außerdem kann zur einfacheren Zuordnung das entsprechende Kriterium aus Abschnitt 4 dem Betreff der E-Mail in eckigen Klammern vorangestellt werden, zum Beispiel:

```
Betreff: [A] sonnendurchfluteten
```
für einen Trennfehler im Wortes *sonnendurchfluteten*, der durch einen Fehler in der Wortliste hervorgerufen wird.